# **MKDIR\$ - Make Directory on Server**

The MKDIR\$ routine is available to create a new directory on the server that is running GLOBAL.EXE.

## **1. Invocation**

To create a directory on the server running GLOBAL.EXE. code:

CALL MKDIR\$ USING *dir\_name*

where *dir\_name* is the directory name **WHICH MUST BE TERMINATED WITH A BINARY ZERO** (i.e. a byte of LOW-VALUES).

## **2. STOP Codes and Exception Conditions**

The following STOP codes may be generated by MKDIR\$:

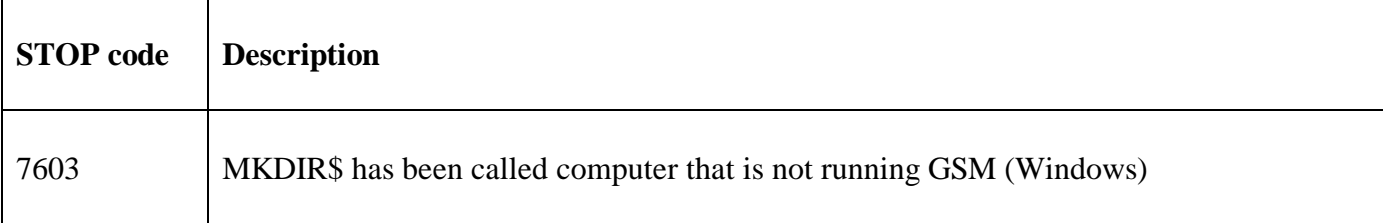

The following EXIT codes may be returned by MKDIR\$.

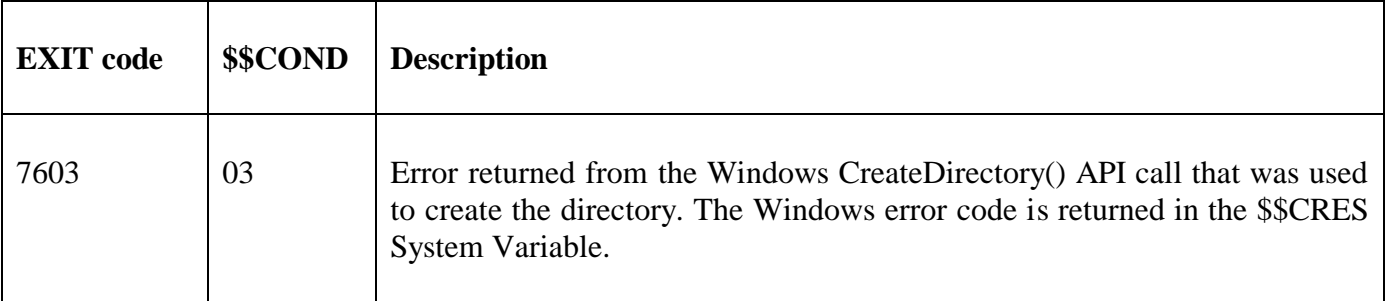

### **3. Programming Notes**

MKDIR\$ is only available on GSM (Windows) configurations. Furthermore, MKDIR\$ is only available with GSM SP-15, or later.

The directory string MUST be terminated by a byte of binary-zero (i.e. #00, LOW-VALUES).

The directory parameter can specify either:

- an absolute directory (on the filing system of the PC that is running GLOBAL.EXE);
- an absolute UNC directory on a shared directory (as "seen" from the PC that is running GLOBAL.EXE). This option is not generally useful as Windows permissions may cause the function to fail;
- a directory on, or under, the current directory on the PC that is running GLOBAL.EXE;
- a directory on, or under, the Windows directory on the PC that is running GLOBAL.EXE;

The special path-name options supported by GXMKD\$ are not supported by the simpler MKDIR\$.

The exception handling may have to distinguish between the following 3 conditions:

- directory created successfully;
- directory not created because it already exists;
- directory not created because of some other error.

The following code template should be used

```
CALL MKDIR$ USING X-DIRECTORY<br>ON NO EXCEPTION
* normal processing
ELSE * NEW DIRECTORY CREATE FAILED
     IF $$COND = 3 \star WINDOWS CALL ERROR<br>AND $$CRES = 183 \star FILE/FOLDER ALREAD)
     * directory already exists
     ELSE * SOME OTHER ERROR
     * process $$CRES further
     END
END
```
- \* DIRECTORY CREATED OK
- 
- 
- \* FILE/FOLDER ALREADY EXISTS
- 

## **4. Examples**

[EXAMPLES REQUIRED]

#### **5. Copy-Books**

None.

#### **6. See Also**

GXMKD\$ Create directory on PC running GX.